# highlightx

Commandes pour surligner de formules ou des paragraphes (avec un effet main levée), à l'aide des packages soul et/ou tikz.  $\triangleright$  Commandes [fr] ou [en]  $\triangleleft$ 

Version 0.1.3 -- 3 novembre 2023

Cédric Pierquet c pierquet -- at -- outlook . fr <https://github.com/cpierquet/highlightx>

Merci à Antal Spector-Zabusky pour le code dédié aux paragraphes ! Merci à Denis Bitouzé pour ses retours !

Surligner une formule en ligne, avec un effet *main levée*, comme  $f(x) = \frac{1}{1+x}$ . Surligner une formule en ligne, sans effet, comme  $f(x) = \int_0^4$ 0  $x^2 + 1 dx$ .

Et en mode hors ligne :

$$
A = \begin{pmatrix} 1 & 2 \\ 3 & 4 \end{pmatrix}
$$

Et on peut même mettre en forme un paragraphe généré aléatoirement grâce au site <https://ipsum.one/> par exemple : « Enfin, comme le dernier coup de dix heures retentissait encore, il étendit la main et prit celle de Mme Rênal, qui la retira aussitôt. Julien, sans trop savoir ce qu'il faisait, la saisit de nouveau. Quoique bien ému lui-même, il fut frappé de la froideur glaciale de la main qu'il prenait ; il la serrait avec une force convulsive ; on fit un dernier effort pour la lui ôter, mais enfin cette main lui resta. »

Un deuxième, avec un peu de couleurs, généré aléatoirement grâce au site <https://ipsum.one/> par exemple : « De là le succès du petit paysan Julien. Elle trouva des jouissances douces, et toutes brillantes du charme de la nouveauté, dans la sympathie de cette âme noble et fière. Mme de Rênal lui eut bientôt pardonné son ignorance extrême qui était une grâce de plus, et la rudesse de ses façons qu'elle parvint à corriger. Elle trouva qu'il valait la peine de l'écouter, même quand on parlait des choses les plus communes, même quand il s'agissait d'un pauvre chien écrasé, comme il traversait la rue, par la charrette d'un paysan allant au trot. »

# <span id="page-1-3"></span>**Table des matières**

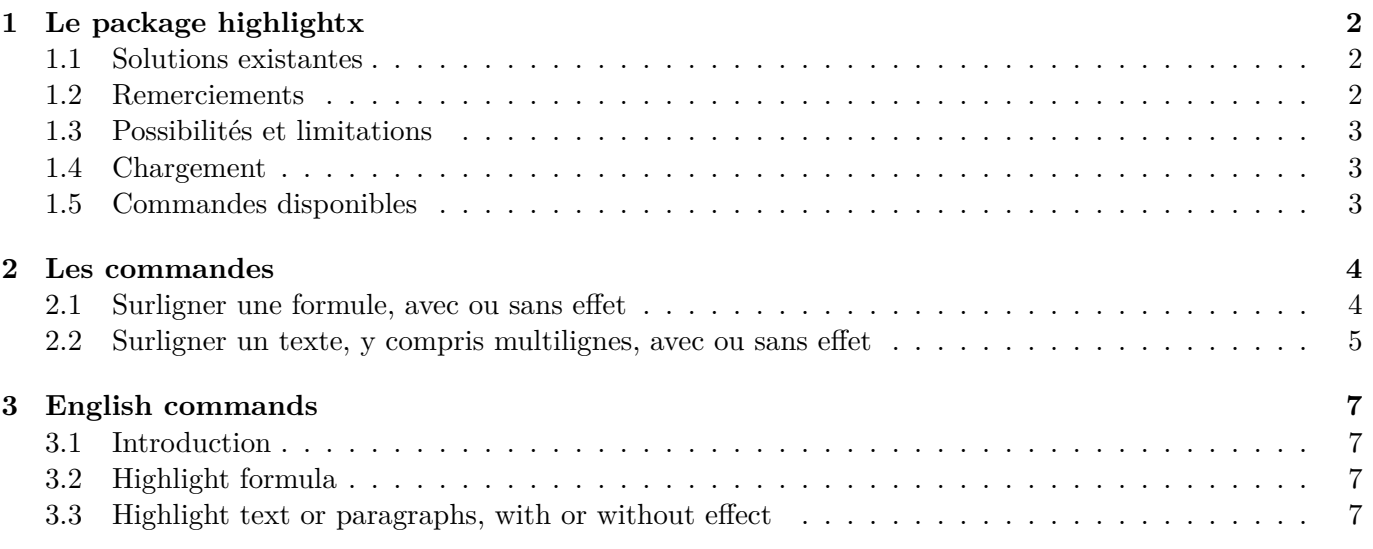

# <span id="page-1-0"></span>**1 Le package highlightx**

### <span id="page-1-1"></span>**1.1 Solutions existantes**

Le package soul permet de surligner du texte, de manière très efficace, mais avec des formules mathématiques le surlignage n'est pas forcément optimal.

Il est également possible d'utiliser fcolorbox pour des formules mathématiques.

```
On peut surligner \hl{avec la commande \texttt{hl} du package \texttt{soul}}.\\
Avec une formule, du style \hl{$\int_0^4 x^2\,\text{d}x$}, on constate un léger décalage.\\\\
Aucun souci avec \texttt{hl} pour un paragraphe : \og \hl{Une scie à eau se compose d'un
hangar au bord d'un ruisseau. Le toit est soutenu par une charpente qui porte sur quatre
gros piliers en bois. À huit ou dix pieds d'élévation, au milieu du hangar, on voit une
scie qui monte et descend, tandis qu'un mécanisme fort simple pousse contre cette scie
une pièce de bois.} \fg.\\\\
```

```
Et maintenant avec \texttt{fcolorbox} : \colorbox{lightgray!25}{$\int_0^4 x^2\,\text{d}x$}.
```
On peut surligner avec la commande hl du package soul. Avec une formule, du style  $\int_0^4 x^2 dx$ , on constate un léger décalage.

Aucun souci avec hl pour un paragraphe : « Une scie à eau se compose d'un hangar au bord d'un ruisseau. Le toit est soutenu par une charpente qui porte sur quatre gros piliers en bois. À huit ou dix pieds d'élévation, au milieu du hangar, on voit une scie qui monte et descend, tandis qu'un mécanisme fort simple pousse contre cette scie une pièce de bois. ».

Et maintenant avec fcolorbox :  $\int_0^4 x^2 dx$ .

### <span id="page-1-2"></span>**1.2 Remerciements**

Je remercie Antal Spector-Zabusky qui m'a autorisé à utiliser son code pour le surlignage de paragraphes avec un effet *main levée*, et qui m'a autorisé à le distribuer sous licence LPPL 1.3c ! Le code est adapté d'une réponse issue de cette [discussion](https://tex.stackexchange.com/questions/5959/cool-text-highlighting-in-latex) sur tex.stackexchange.com.

#### <span id="page-2-0"></span>**1.3 Possibilités et limitations**

L'idée du package highlightx est de proposer des commandes basiques, pour *surligner* :

- du texte simple ou multi-lignes (paragraphes) avec un effet de bordure à *main levée* ;
- des formules en mode math en ligne ou hors-ligne (grâce à Ti*k*Z) avec un effet de bordure à *main levée*.

 $\bullet$  Compte tenu du code utilisé pour le surlignage des paragraphes, il se peut que des dysfonctionnements apparaissent, notamment liés à babel et à l'utilisation de caractères *actifs*.

### <span id="page-2-1"></span>**1.4 Chargement**

Le package se charge dans le préambule, via \usepackage{highlightx}. Les seuls packages chargés sont :

- soul, xstring et simplekv.
- $-$  tikz avec les librairies tikzmark, calc, decorations. pathmorphing, nbabel.

Si l'utilisateur ne souhaite pas charger la librairie babel de Ti*k*Z, il suffit de charger le package avec l'option [nobabel].

```
%chargement classique, avec la librairie babel de tikz
\usepackage{highlightx}
```
%chargement sans la librairie babel de tikz \usepackage[nobabel]{highlightx}

 $\lambda$  highlightx est compatible avec les compilations usuelles en latex, pdflatex, lualatex ou xelatex.

 $\bullet$  Une double compilation est nécessaire afin de placer correctement les effets de surlignage!

#### <span id="page-2-2"></span>**1.5 Commandes disponibles**

Les commandes proposées par le package highlightx sont :

```
%Commande pour surligner une formule (mode math), avec ou sans effet
\SurlignerFormule
%Commande pour surligner du texte, avec ou sans effet
\SurlignerTexte
```

```
Par exemple une formule en ligne comme \sum_{i=1}^n e^{-\alpha} =\displaystyle\frac{1}{1+x}}$.
```

```
Ou bien encore une formule en mode hors-ligne comme :
%
```
\[ \SurlignerFormule{A=\begin{pmatrix}1&2\\3&4\end{pmatrix}}. \]

Par exemple une formule en ligne comme  $f(x) = \frac{1}{1+x}$ . Ou bien encore une formule en mode hors-ligne comme :

$$
A = \begin{pmatrix} 1 & 2 \\ 3 & 4 \end{pmatrix}.
$$

Et : \og \SurlignerTexte{Une scie à eau se compose d'un

hangar au bord d'un ruisseau. Le toit est soutenu par une charpente qui porte sur quatre gros piliers en bois. À huit ou dix pieds d'élévation, au milieu du hangar, on voit une scie qui monte et descend, tandis qu'un mécanisme fort simple pousse contre cette scie une pièce de bois.} \fg.

Et : « Une scie à eau se compose d'un hangar au bord d'un ruisseau. Le toit est soutenu par une charpente qui porte sur quatre gros piliers en bois. À huit ou dix pieds d'élévation, au milieu du hangar, on voit une scie qui monte et descend, tandis qu'un mécanisme fort simple pousse contre cette scie une pièce de bois. ».

## <span id="page-3-0"></span>**2 Les commandes**

### <span id="page-3-1"></span>**2.1 Surligner une formule, avec ou sans effet**

La commande dédiée à la mise en évidence d'une formule mathématique est \SurlignerFormule :

```
%Commande pour surligner une formule (mode math)
\SurlignerFormule(*)[Clés]{Formule}<options tikz>
```
Concernant cette commande :

- la version étoilée désactive l'effet *main levée* ;
- les clés disponibles sont :
	- Fond pour la couleur de fond (yellow!35 par défaut) ;
	- Bord pour une éventuelle bordure, none ou couleur (none par défaut) ;
	- Texte pour une couleur de texte (black par défaut) ;
	- Offset pour *élargir* le surlignage, sous la forme Offset ou OffsetH/OffsetV (1pt/2pt par défaut) ;
- la formule est insérée dans un groupe \ensuremath ;
- les *options tikz* sont optionnelles.

```
$\SurlignerFormule{f(x)=\displaystyle\frac{1}{1+x}}$.\\
$\SurlignerFormule*{f(x)=\displaystyle\frac{1}{1+x}}$.\\
$\SurlignerFormule[Fond=teal!35]{f(x)=\displaystyle\frac{1}{1+x}}$.\\
$\SurlignerFormule[Fond=teal!35,Bord=red]{f(x)=\displaystyle\frac{1}{1+x}}<thick>$.\\
\sum_{\text{sum}} \frac{1}{\frac{\frac{1}{1+x}}\\sum_{x} $\SurlignerFormule*[Texte=red]{f(x)=\displaystyle\frac{1}{1+x}}$.\\
```

$$
f(x) = \frac{1}{1+x} \qquad f(x) = \frac{1}{1+x} \qquad f(x) = \frac{1}{1+x} \qquad f(x) = \frac{1}{1+x} \qquad f(x) = \frac{1}{1+x} \qquad f(x) = \frac{1}{1+x}.
$$

Le style *main levée* est fixé par défaut, mais peut être modifié en adaptant le style Ti*k*Z suivant :

```
%Style main levée
\tikzstyle{encadreformule}=[%
     decorate,decoration={random steps,amplitude=0.5pt,segment length=1em}]
```

```
\tikzstyle{encadreformule}=[%
     decorate,decoration={random steps,amplitude=4mm,segment length=10mm}]
```
\$\SurlignerFormule{f(x)=\displaystyle\frac{1}{1+x}}\$

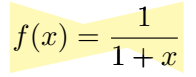

#### <span id="page-4-0"></span>**2.2 Surligner un texte, y compris multilignes, avec ou sans effet**

La commande dédiée à la mise en évidence d'une formule mathématique est \SurlignerTexte :

```
%Commande pour surligner du texte
\SurlignerTexte(*)[clés]<options tikz>{texte}
```
Concernant cette commande, le fonctionnement est similaire à celui dédié aux formules :

- la version étoilée désactive l'effet *main levée* ;
- les clés disponibles sont :
	- Fond pour la couleur de fond (yellow par défaut) ;
	- Bord pour une éventuelle bordure, none ou couleur (none par défaut) ;
	- Opacite pour régler l'opacité du surlignage (0.25 par défaut) ;
	- Offset pour *élargir* le surlignage, sous la forme Offset ou OffsetH/OffsetV (1pt par défaut) ;
- les *options tikz* sont optionnelles.

#### %Paragraphes venant du site https://ipsum.one/

Un premier paragraphe : \og \SurlignerTexte{Quand Julien aperçut les ruines pittoresques de l'ancienne église de Vergy, il remarqua que depuis l'avant-veille il n'avait pas pensé une seule fois à Mme de Rênal. L'autre jour en partant, cette femme m'a rappelé la distance infinie qui nous sépare, elle m'a traité comme le fils d'un ouvrier. Sans doute elle a voulu me marquer son repentir de m'avoir laissé sa main la veille... Elle est pourtant bien jolie, cette main ! quel charme ! quelle noblesse dans les regards de cette femme !} \fg \\

Un deuxième paragraphe : \og \SurlignerTexte[Fond=teal!35,Bord=red]{Ce ne fut que dans la nuit du samedi au dimanche, après trois jours de pourparlers, que l'orgueil de l'abbé Maslon plia devant la peur du maire qui se changeait en courage. Il fallut écrire une lettre mielleuse à l'abbé Chélan, pour le prier d'assister à la cérémonie de la relique de Bray-le-Haut, si toutefois son grand âge et ses infirmités le lui permettaient. M. Chélan demanda et obtint une lettre d'invitation pour Julien qui devait l'accompagner en qualité de sous-diacre.} \fg

Un premier paragraphe : « Quand Julien aperçut les ruines pittoresques de l'ancienne église de Vergy, il remarqua que depuis l'avant-veille il n'avait pas pensé une seule fois à Mme de Rênal. L'autre jour en partant, cette femme m'a rappelé la distance infinie qui nous sépare, elle m'a traité comme le fils d'un ouvrier. Sans doute elle a voulu me marquer son repentir de m'avoir laissé sa main la veille... Elle est pourtant bien jolie, cette main ! quel charme ! quelle noblesse dans les regards de cette femme ! » Un deuxième paragraphe : « Ce ne fut que dans la nuit du samedi au dimanche, après trois jours de pourparlers, que l'orgueil de l'abbé Maslon plia devant la peur du maire qui se changeait en courage. Il fallut écrire une lettre mielleuse à l'abbé Chélan, pour le prier d'assister à la cérémonie de la relique de Bray-le-Haut, si toutefois son grand âge et ses infirmités le lui permettaient. M. Chélan demanda et obtint une lettre d'invitation pour Julien qui devait l'accompagner en qualité de sous-diacre. »

Le surlignage s'adapte également à la taille de la police courante :

Un troisième : \og {\LARGE\SurlignerTexte\*[Fond=orange,Bord=violet]<thick>{% Quelle pitié notre provincial ne va-t-il pas inspirer aux jeunes lycéens de Paris qui, à quinze ans, savent déjà entrer dans un café d'un air si distingué ? Mais ces enfants, si bien stylés à quinze ans, à dix-huit tournent au commun. La timidité passionnée que l'on rencontre en province se surmonte quelquefois et alors elle enseigne à vouloir. En s'approchant de cette jeune fille si belle ; qui daignait lui adresser la parole, il faut que je lui dise la vérité, pensa Julien, qui devenait courageux à force de timidité vaincue.}} \fg

Un troisième : « Quelle pitié notre provincial ne va-t-il pas inspirer aux jeunes lycéens de Paris qui, à quinze ans, savent déjà entrer dans un café d'un air si distingué ? Mais ces enfants, si bien stylés à quinze ans, à dixhuit tournent au commun. La timidité passionnée que l'on rencontre en province se surmonte quelquefois et alors elle enseigne à vouloir. En s'approchant de cette jeune fille si belle ; qui daignait lui adresser la parole, il faut que je lui dise la vérité, pensa Julien, qui devenait courageux à force de timidité vaincue. »

Le surlignage s'adapte aussi à la police courante :

Un quatrième : \og {\sffamily\SurlignerTexte[Fond=green,Bord=green,Offset=2pt]{% Cette magnificence mélancolique, dégradée par la vue des briques nues et du plâtre encore tout blanc, toucha Julien. Il s'arrêta en silence. À l'autre extrémité de la salle, près de l'unique fenêtre par laquelle le jour pénétrait, il vit un miroir mobile en acajou. Un jeune homme, en robe violette et en surplis de dentelle, mais la tête nue, était arrêté à trois pas de la glace. Ce meuble semblait étrange en un tel lieu, et, sans doute, y avait été apporté de la ville. Julien trouva que le jeune homme avait l'air irrité ; de la main droite il donnait gravement des bénédictions du côté du miroir.}} \fg

Un quatrième : « Cette magnificence mélancolique, dégradée par la vue des briques nues et du plâtre encore tout blanc, toucha Julien. Il s'arrêta en silence. À l'autre extrémité de la salle, près de l'unique fenêtre par laquelle le jour pénétrait, il vit un miroir mobile en acajou. Un jeune homme, en robe violette et en surplis de dentelle, mais la tête nue, était arrêté à trois pas de la glace. Ce meuble semblait étrange en un tel lieu, et, sans doute, y avait été apporté de la ville. Julien trouva que le jeune homme avait l'air irrité ; de la main droite il donnait gravement des bénédictions du côté du miroir. »

Le style *main levée* est fixé par défaut, mais peut être modifié en adaptant le style Ti*k*Z :

```
%Style main levée
\tikzstyle{encadreformule}=[%
     decorate,decoration={random steps,amplitude=0.5pt,segment length=1em}]
```

```
\tikzstyle{encadreformule}=[%
```
decorate,decoration={random steps,amplitude=2mm,segment length=10mm}]

Un paragraphe : \og \SurlignerTexte{Quand Julien aperçut les ruines pittoresques de l'ancienne église de Vergy, il remarqua que depuis l'avant-veille il n'avait pas pensé une seule fois à Mme de Rênal. L'autre jour en partant, cette femme m'a rappelé la distance infinie qui nous sépare, elle m'a traité comme le fils d'un ouvrier.} \fg

Un paragraphe : « Quand Julien aperçut les ruines pittoresques de l'ancienne église de Vergy, il remarqua que depuis l'avant-veille il n'avait pas pensé une seule fois à Mme de Rênal. L'autre jour en partant, cette femme m'a rappelé la distance infinie qui nous sépare, elle m'a traité comme le fils d'un ouvrier. »

# <span id="page-6-0"></span>**3 English commands**

### <span id="page-6-1"></span>**3.1 Introduction**

There's also english versions of the commands and keys :

```
%Hightlight formula (math mode), with or without effect
\HighlightFormula
%Basic highlight text, with or without effect
\TextHighlight
```
### <span id="page-6-2"></span>**3.2 Highlight formula**

```
%Hightlight formula (math mode)
\HighlightFormula(*)[keys]{formula}<tikz options>
```

```
$\HighlightFormula{f(x)=\displaystyle\frac{1}{1+x}}$.\\
$\HighlightFormula*{f(x)=\displaystyle\frac{1}{1+x}}$.\\
$\HighlightFormula[bg=teal!35]{f(x)=\displaystyle\frac{1}{1+x}}$.\\
$\HighlightFormula[bg=teal!35,border=red]{f(x)=\displaystyle\frac{1}{1+x}}<thick>$.\\
$\HighlightFormula[offset=5mm/2mm]{f(x)=\displaystyle\frac{1}{1+x}}$\\
$\HighlightFormula*[text=red]{f(x)=\displaystyle\frac{1}{1+x}}$.\\
```

$$
f(x) = \frac{1}{1+x} \qquad f(x) = \frac{1}{1+x} \qquad f(x) = \frac{1}{1+x} \qquad f(x) = \frac{1}{1+x} \qquad f(x) = \frac{1}{1+x} \qquad f(x) = \frac{1}{1+x}.
$$

%handwriting style

\tikzstyle{borderformula}=[%

decorate,decoration={random steps,amplitude=0.5pt,segment length=1em}]

```
\tikzstyle{borderformula}=[%
```
decorate,decoration={random steps,amplitude=4mm,segment length=10mm}]

\$\HighlightFormula{f(x)=\displaystyle\frac{1}{1+x}}\$

```
f(x) = \frac{1}{1+x}
```
#### <span id="page-6-3"></span>**3.3 Highlight text or paragraphs, with or without effect**

```
%Highlight text, with effect
\HighlightText(*)<keys>[tikz options]{text}
```
#### %Paragraphs from https://ipsum.one/

A first one : \HighlightText{In order to modify it, he has only to press his hand lightly on a small wheel, measuring hardly a foot in diameter, and placed within his reach. Immediately the valves open, the steam from the boilers rushes along the conducting tubes into the two cylinders of the small engine, the pistons move rapidly, and the rudder instantly obeys. If this plan succeeds, a man will be able to direct the gigantic body of the 'Great Eastern' with one finge}.

A first one : In order to modify it, he has only to press his hand lightly on a small wheel, measuring hardly a foot in diameter, and placed within his reach. Immediately the valves open, the steam from the boilers rushes along the conducting tubes into the two cylinders of the small engine, the pistons move rapidly, and the rudder instantly obeys. If this plan succeeds, a man will be able to direct the gigantic body of the 'Great Eastern' with one finge.

#### %Paragraphs from https://ipsum.one/

A second one : \HighlightText[bg=teal!35,border=red]{On Wednesday night the weather was very bad, my balance was strangely variable, and I was obliged to lean with my knees and elbows against the sideboard, to prevent myself from falling. Portmanteaus and bags came in and out of my cabin ; an unusual hubbub reigned in the adjoining saloon, in which two or three hundred packages were making expeditions from one end to the other, knocking the tables and chairs with loud crashes ; doors slammed, the boards creaked, the partitions made that groaning noise peculiar to pine wood ; bottles and glasses jingled together in their racks, and a cataract of plates and dishes rolled about on the pantry floors}.

A second one : On Wednesday night the weather was very bad, my balance was strangely variable, and I was obliged to lean with my knees and elbows against the sideboard, to prevent myself from falling. Portmanteaus and bags came in and out of my cabin ; an unusual hubbub reigned in the adjoining saloon, in which two or three hundred packages were making expeditions from one end to the other, knocking the tables and chairs with loud crashes ; doors slammed, the boards creaked, the partitions made that groaning noise peculiar to pine wood ; bottles and glasses jingled together in their racks, and a cataract of plates and dishes rolled about on the pantry floors.

#### %Paragraphs from https://ipsum.one/

A third one : \HighlightText\*[bg=green,border=green]{A profound silence reigned among the congregation ; the officers occupied the apsis of the church, and, in the midst of them, stood Captain Anderson, as pastor. My friend Dean Pitferge was near him, his quick little eyes running over the whole assembly. I will venture to say he was there more out of curiosity than anything else.}

A third one : A profound silence reigned among the congregation ; the officers occupied the apsis of the church, and, in the midst of them, stood Captain Anderson, as pastor. My friend Dean Pitferge was near him, his quick little eyes running over the whole assembly. I will venture to say he was there more out of curiosity than anything else.